## <span id="page-0-0"></span>Package: equatiomatic (via r-universe)

September 23, 2024

Title Transform Models into 'LaTeX' Equations

Version 0.3.4

Maintainer Philippe Grosjean <phgrosjean@sciviews.org>

Description The goal of 'equatiomatic' is to reduce the pain associated with writing 'LaTeX' formulas from fitted models. The primary function of the package, extract\_eq(), takes a fitted model object as its input and returns the corresponding 'LaTeX' code for the model.

License CC BY 4.0

**Depends**  $R (= 3.3.0)$ 

URL <https://github.com/datalorax/equatiomatic>,

<https://datalorax.github.io/equatiomatic/>

BugReports <https://github.com/datalorax/equatiomatic/issues>

**Imports** broom  $(>= 0.7.0)$ , broom.mixed, shiny, knitr, stats, utils

**Suggests** covr, shinyWidgets, forecast  $(>= 8.13)$ , ggplot2  $(>= 3.3.3)$ , latex2exp (>= 0.4.0), lme4, MASS, ordinal, rmarkdown, testthat  $(>= 3.0.0)$ , texPreview  $(>= 2.0.0)$ , gtsummary, spelling

VignetteBuilder knitr

Encoding UTF-8

LazyData true

Roxygen list(markdown = TRUE)

RoxygenNote 7.3.1

Config/testthat/edition 3

Config/testthat/parallel true

Language en-US

Repository https://sciviews.r-universe.dev

RemoteUrl https://github.com/datalorax/equatiomatic

RemoteRef HEAD

RemoteSha 50c9a2c63a55d0e063f0a27553973ec81a0228b2

#### <span id="page-1-0"></span>2 arrests arrests and  $\alpha$  arrests arrests arrests arrests arrests arrests arrests arrests arrests arrests arrests arrests arrests arrests arrests arrests arrests arrests arrests arrests arrests arrests arrests arrests arr

### **Contents**

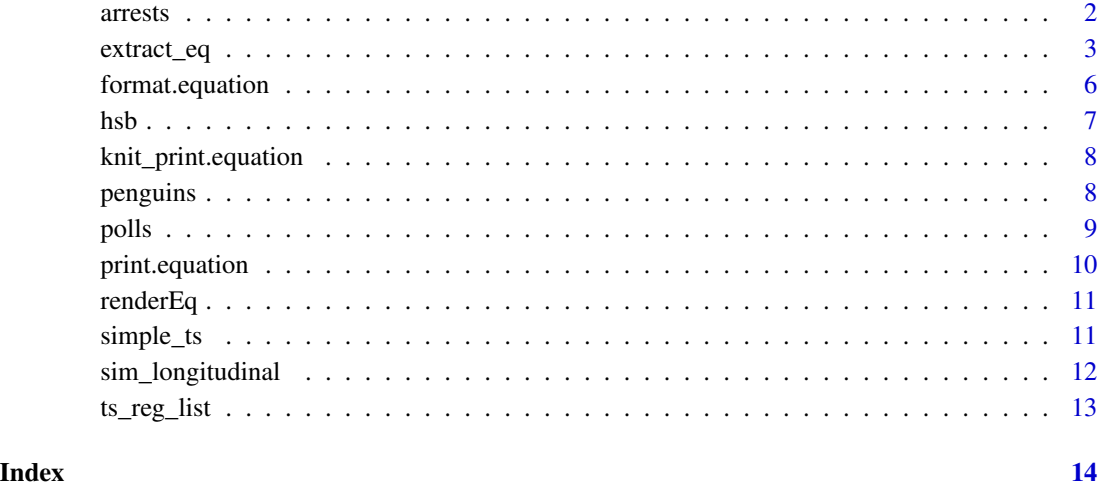

arrests *Arrest data from Gelman & Hill*

#### Description

Arrest data from Gelman & Hill's book, used in Chapter 6 (and others). The data have been aggregated by precinct and race/ethnicity, with the sum of prior arrests and stops calculated. You can download the original data here: http://www.stat.columbia.edu/~gelman/arm/examples/police/

#### Usage

arrests

#### Format

A tibble with 225 rows and 4 variables:

precinct An integer denoting the precinct identification number.

eth A factor with the coded race/ethnicity

stops The number of police stops

arrests The number of prior arrests (this is used as an offset variable in the book)

<span id="page-2-1"></span><span id="page-2-0"></span>

#### Description

Extract the variable names from a model to produce a 'LaTeX' equation. Supports any model where there is a broom:: $\text{tidy}()$  method. This is a generic function with methods for lmerMod objects obtained with [lme4::lmer\(\)](#page-0-0), glmerMod objects with [lme4::glmer\(\)](#page-0-0), forecast\_ARIMA with [forecast::Arima\(\)](#page-0-0) and default, with the later further covering most "base" R models implemented in [broom::tidy\(\)](#page-0-0) like lm objects with stats:: $lm()$ , glm objects with stats:: $glm()$ or polr objects with [MASS::polr\(\)](#page-0-0). The default method also supports clm objects obtained with [ordinal::clm\(\)](#page-0-0).

#### Usage

```
extract_eq(
  model,
  intercept = "alpha",
  greek = "beta",
  greek_colors = NULL,
  subscript_colors = NULL,
  var_colors = NULL,
  var_subscript_colors = NULL,
  raw_tex = FALSE,
  swap_var_names = NULL,
  swap_subscript_names = NULL,
  ital_vars = FALSE,
  label = NULL,index_factors = FALSE,
  show_distribution = FALSE,
  wrap = FALSE,terms_per_line = 4,
  operator_location = "end",
  align_env = "aligned",
  use_coefs = FALSE,
  coef\_digits = 2,
  fix_signs = TRUE,
  font_size = NULL,
 mean_separate = NULL,
  return_variances = FALSE,
  se_subscripts = FALSE,
  ...
```
)

#### Arguments

model A fitted model

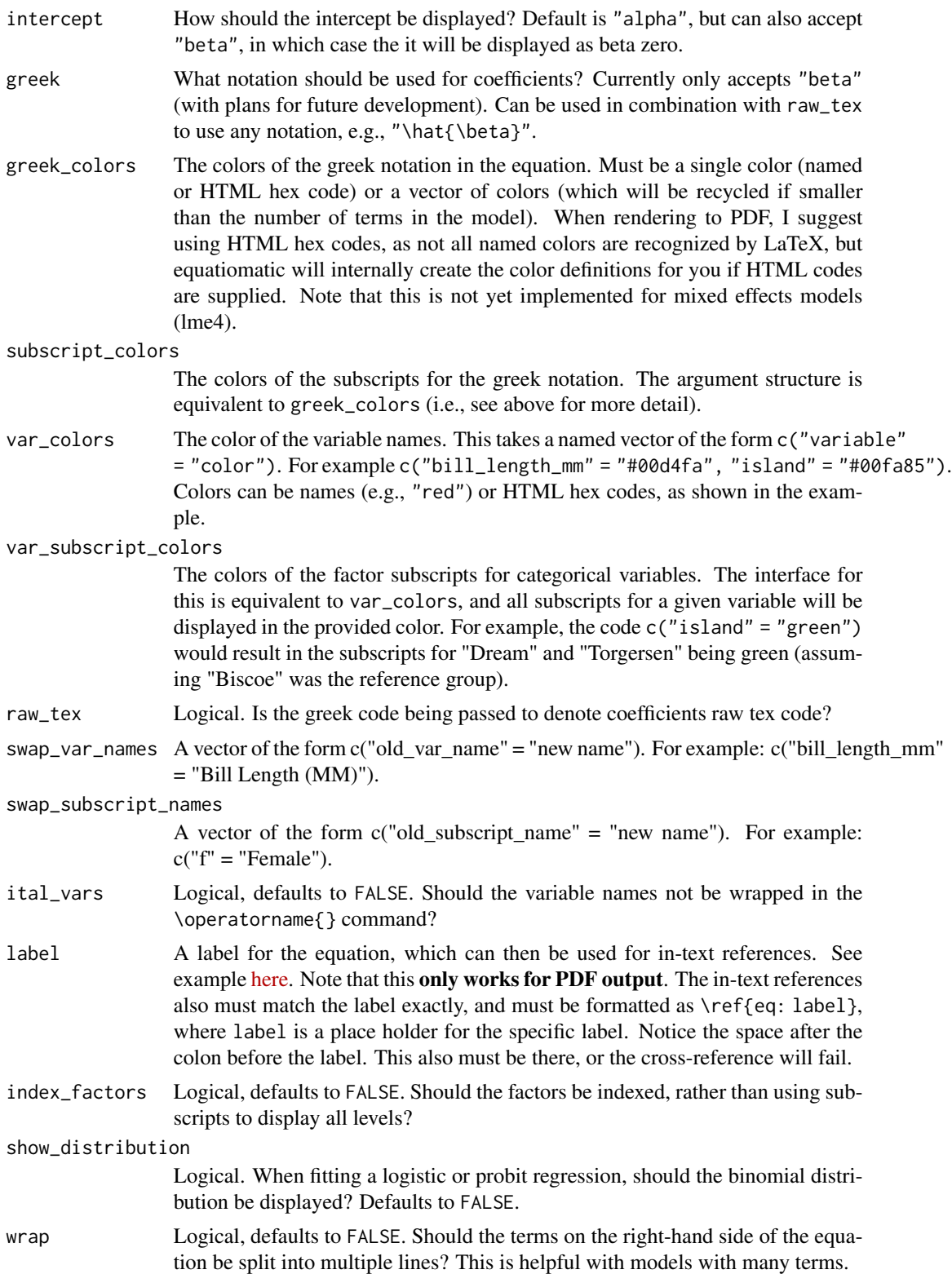

<span id="page-4-0"></span>terms\_per\_line Integer, defaults to 4. The number of right-hand side terms to include per line. Used only when wrap is TRUE.

operator\_location

- Character, one of "end" (the default) or "start". When terms are split across multiple lines, they are split at mathematical operators like +. If set to "end", each line will end with a trailing operator  $(+ or -)$ . If set to "start", each line will begin with an operator.
- align\_env TeX environment to wrap around equation. Must be one of aligned, aligned  $\star$ , align, or align\*. Defaults to aligned.
- use\_coefs Logical, defaults to FALSE. Should the actual model estimates be included in the equation instead of math symbols?
- coef\_digits Integer, defaults to 2. The number of decimal places to round to when displaying model estimates.
- fix\_signs Logical, defaults to TRUE. If disabled, coefficient estimates that are negative are preceded with a "+" (e.g.  $5(x)$  + -3(z)). If enabled, the "+-" is replaced with a "-" (e.g.  $5(x) - 3(z)$ ).
- font\_size The font size of the equation. Defaults to default of the output format. Takes any of the standard LaTeX arguments (see [here\)](https://www.overleaf.com/learn/latex/Font_sizes,_families,_and_styles#Font_styles).
- mean\_separate Currently only support for [lmer](#page-0-0) models. Should the mean structure be inside or separated from the normal distribution? Defaults to NULL, in which case it will become TRUE if there are more than three fixed-effect parameters. If TRUE, the equation will be displayed as, for example, outcome  $\sim N(mu, sigma)$ ; mu = alpha + beta 1(wave). If FALSE, this same equation would be outcome  $\sim N(\text{alpha } +$ beta, sigma).

return\_variances

Logical. When use\_coefs = TRUE with a mixed effects model (e.g.,  $l$ me4:: $l$ mer()), should the variances and co-variances be returned? If FALSE (the default) standard deviations and correlations are returned instead.

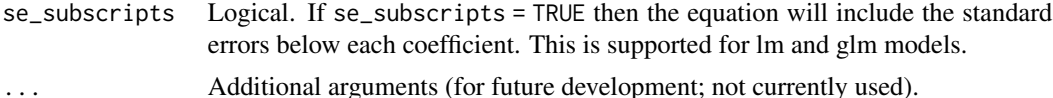

#### Details

The different methods all use the same arguments, but not all arguments are suitable to all models. Check here above to determine if a feature is implemented for a given model.

#### Value

A character of class "equation".

#### Examples

```
# Simple model
mod1 <- lm(mpg ~ cyl + disp, mtcars)
extract_eq(mod1)
```

```
# Include all variables
mod2 <- lm(mpg ~ ., mtcars)
extract_eq(mod2)
# Works for categorical variables too, putting levels as subscripts
mod3 <- lm(body_mass_g ~ bill_length_mm + species, penguins)
extract_eq(mod3)
set.seed(8675309)
d <- data.frame(
  cat1 = rep(leftters[1:3], 100),cat2 = rep(LETTERS[1:3], each = 100),cont1 = rnorm(300, 100, 1),cont2 = rnorm(300, 50, 5),
  out = rnorm(300, 10, 0.5)
)
mod4 \leq Im(out \sim ., d)extract_eq(mod4)
# Don't italicize terms
extract_eq(mod1, ital_vars = FALSE)
# Wrap equations in an "aligned" environment
extract_eq(mod2, wrap = TRUE)
# Wider equation wrapping
extract_eq(mod2, wrap = TRUE, terms_perline = 4)# Include model estimates instead of Greek letters
extract_eq(mod2, wrap = TRUE, terms_per_line = 2, use_coefs = TRUE)
# Don't fix doubled-up "+ -" signs
extract_eq(mod2, wrap = TRUE, terms_per_line = 4, use_coefs = TRUE, fix_signs = FALSE)
# Use indices for factors instead of subscripts
extract_eq(mod2, wrap = TRUE, terms_per_line = 4, index_factors = TRUE)
# Use other model types, like glm
set.seed(8675309)
d <- data.frame(
 out = sample(0:1, 100, replace = TRUE),cat1 = rep(letters[1:3], 100),
  cat2 = rep(LETTERS[1:3], each = 100),cont1 = rnorm(300, 100, 1),
  cont2 = rnorm(300, 50, 5))
mod5 <- glm(out \sim ., data = d, family = binomial(link = "logit"))extract_eq(mod5, wrap = TRUE)
```
format.equation *Format 'LaTeX' equations*

<span id="page-5-0"></span>

#### <span id="page-6-0"></span>hsb 7

#### Description

Format 'LaTeX' equations built with [extract\\_eq](#page-2-1).

#### Usage

```
## S3 method for class 'equation'
format(x, ..., later = knitr::is\_latex\_output())
```
#### Arguments

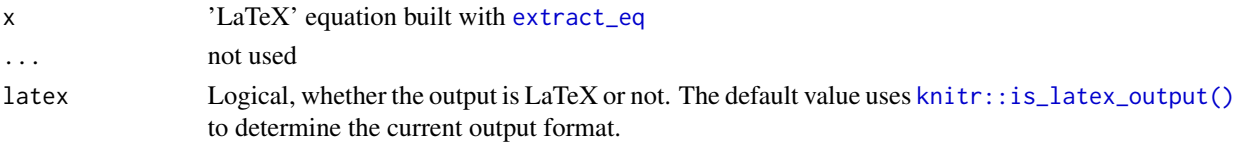

#### Value

A character string with the equation formatted either as proper LaTeX code, or as a display equation tag (surrounded by \$\$...\$\$) for R Markdown or Quarto documents.

hsb *A subset of the full 1982 High School and Beyond Survey*

#### Description

This is the dataset used throughout Raudenbush & Bryk (2002).

#### Usage

hsb

#### Format

A tibble with 7185 rows and 8 variables:

sch.id An integer denoting the school identification number. There are 160 unique schools.

math Individual students' math score.

size The number of students in the school.

sector A dummy variable (integer) denoting whether the school is public (sector  $= 0$ ) or catholic (sector = 1). There are 90 public schools and 70 catholic.

meanses A group-mean centered SES variable at the school level

- **minority** A dummy variable indicating if the student was coded as white (minority  $= 0$ ) or not  $(\text{minority} = 1).$
- **female** A dummy variable indicating if the student was coded as female (female  $= 1$ ) or not (female  $= 0$ ).

ses A student-level composite variable indicating the students' socio-economic status.

<span id="page-7-0"></span>knit\_print.equation *Print 'LaTeX' equations in R Markdown environments*

#### Description

Print 'LaTeX' equations built with [extract\\_eq](#page-2-1) nicely in R Markdown environments.

#### Usage

```
## S3 method for class 'equation'
knit_print(
 x,
  ...,
 tex_packages = "\\renewcommand*\\familydefault{\\rmdefault}"
)
```
#### Arguments

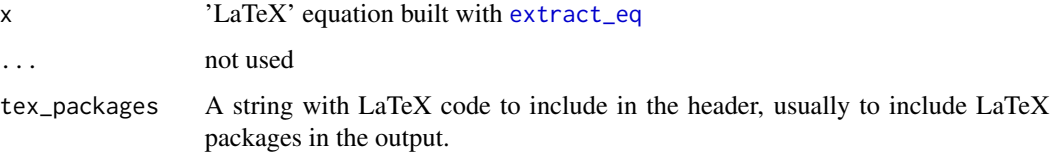

#### Value

A string with the equation formatted according to R Markdown's output format (different output for HTML, PDF, docx, gfm, markdown\_strict). The format is detected automatically, so, you do not have to worry about it.

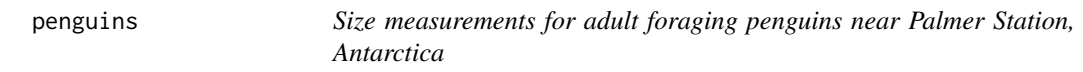

#### Description

Data originally from [palmerpenguins](https://allisonhorst.github.io/palmerpenguins/). Includes measurements for penguin species, island in Palmer Archipelago, size (flipper length, body mass, bill dimensions), and sex.

#### Usage

penguins

<span id="page-8-0"></span>polls and the contract of the contract of the contract of the contract of the contract of the contract of the contract of the contract of the contract of the contract of the contract of the contract of the contract of the

#### Format

A tibble with 344 rows and 8 variables:

species a factor denoting penguin species (Adélie, Chinstrap and Gentoo) island a factor denoting island in Palmer Archipelago, Antarctica (Biscoe, Dream or Torgersen) bill length mm a number denoting bill length (millimeters) bill\_depth\_mm a number denoting bill depth (millimeters) flipper\_length\_mm an integer denoting flipper length (millimeters) body\_mass\_g an integer denoting body mass (grams) sex a factor denoting penguin sex (female, male) year an integer denoting the study year (2007, 2008, or 2009)

#### Source

Adélie penguins: Palmer Station Antarctica LTER and K. Gorman. 2020. Structural size measurements and isotopic signatures of foraging among adult male and female Adélie penguins (Pygoscelis adeliae) nesting along the Palmer Archipelago near Palmer Station, 2007-2009 ver 5. Environmental Data Initiative [doi:10.6073/pasta/98b16d7d563f265cb52372c8ca99e60f](https://doi.org/10.6073/pasta/98b16d7d563f265cb52372c8ca99e60f)

Gentoo penguins: Palmer Station Antarctica LTER and K. Gorman. 2020. Structural size measurements and isotopic signatures of foraging among adult male and female Gentoo penguin (Pygoscelis papua) nesting along the Palmer Archipelago near Palmer Station, 2007-2009 ver 5. Environmental Data Initiative [doi:10.6073/pasta/7fca67fb28d56ee2ffa3d9370ebda689](https://doi.org/10.6073/pasta/7fca67fb28d56ee2ffa3d9370ebda689)

Chinstrap penguins: Palmer Station Antarctica LTER and K. Gorman. 2020. Structural size measurements and isotopic signatures of foraging among adult male and female Chinstrap penguin (Pygoscelis antarcticus) nesting along the Palmer Archipelago near Palmer Station, 2007-2009 ver 6. Environmental Data Initiative [doi:10.6073/pasta/c14dfcfada8ea13a17536e73eb6fbe9e](https://doi.org/10.6073/pasta/c14dfcfada8ea13a17536e73eb6fbe9e)

Originally published in: Gorman KB, Williams TD, Fraser WR (2014) Ecological Sexual Dimorphism and Environmental Variability within a Community of Antarctic Penguins (Genus Pygoscelis). PLoS ONE 9(3): e90081. [doi:10.1371/journal.pone.0090081](https://doi.org/10.1371/journal.pone.0090081)

polls *The polls data from Gelman and Hill ()*

#### Description

This is the dataset used in Gelman & Hill's book, Data Analysis Using Regression and Multilevel/Hierarchical Models. They are polling data on the presidential election from 1988, collected one week before the election. You can download all the data from the book here: http://www.stat.columbia.edu/~gelman/arm/ Note that this is only a few of the variables from the original data supplied with the book.

#### Usage

polls

#### <span id="page-9-0"></span>Format

A tibble with 13,544 rows and 7 variables:

- state An integer denoting the state identification number.
- edu An ordered factor stating the education level of the respondent
- age An unordered factor stating the age of range of the respondent
- female A dummy variable (integer) denoting whether the respondent was coded as male (female = 0) or female (female  $= 1$ ).
- **black** A dummy variable (integer) denoting whether the respondent was coded as Black (black  $=$ 1) or not Black (black =  $0$ ).

weight A sampling weight

bush Whether the respondent stated they were in favor of voting for George Bush Sr.

print.equation *Print 'LaTeX' equations*

#### Description

Print 'LaTeX' equations built with [extract\\_eq](#page-2-1).

#### Usage

```
## S3 method for class 'equation'
print(x, \ldots)
```
#### Arguments

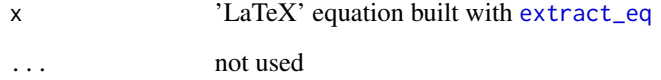

#### Value

The unmodified object 'x' is returned invisibly. The function is used for its side effect of printing the equation.

<span id="page-10-1"></span><span id="page-10-0"></span>

#### <span id="page-10-2"></span>Description

[Experimental] These are a set of functions designed to help render equations in [shiny](#page-0-0) applications (see the vignette about Shiny).

#### Usage

```
renderEq(expr, env = parent.frame(), quoted = FALSE, outputArgs = list())
```
eqOutput(outputId)

#### Arguments

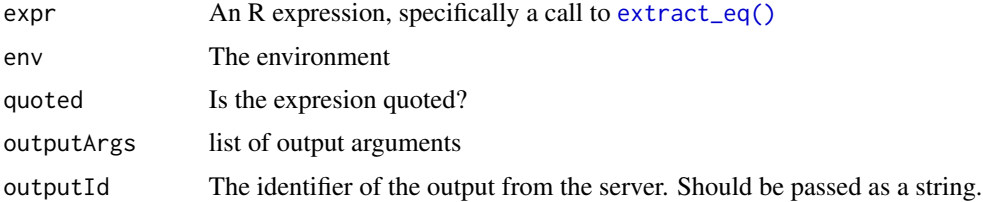

#### Value

Render the equation in a suitable way for Shiny for [renderEq\(\)](#page-10-1) in an [eqOutput\(\)](#page-10-2) equation output element that can be included in a panel.

#### Functions

- renderEq(): Rendering function
- eqOutput(): Output function

simple\_ts *Simple simulated time series data*

#### Description

Output from set.seed(42); simple\_ts <- ts(rnorm(1000), freq = 4). This is included primarily for unit testing.

#### Usage

simple\_ts

#### <span id="page-11-0"></span>Format

A tibble with 1000 rows and 8 variables:

- Qtr1 First quarter simulated values.
- Qtr2 Second quarter simulated values.
- Qtr3 Third quarter simulated values.
- Qtr4 Fourth quarter simulated values.

sim\_longitudinal *Simulated longitudinal data*

#### Description

Data are simulated to be similar to longitudinal data collected within schools/districts.

#### Usage

sim\_longitudinal

#### Format

A tibble with 1000 rows and 8 variables:

- sid An integer denoting the individual student. There are 100 students.
- school An integer denoting the school There are 15 schools.

district An integer denoting the school district. There are 5 districts.

- group A character variable denoting the instructional level of the student, low, medium, or high.
- treatment A factor indicating whether the student received the intervention treatment  $(0 = no$  treatment received;  $1 =$  treatment received).
- prop\_low The proportion of student in the school in the low instructional group.
- wave The assessment wave. Each student has nine waves of data collection
- score The individual students' score at the given wave.

<span id="page-12-0"></span>

#### Description

Output from set.seed(42); ts\_reg\_list <- list(x1 = rnorm(1000), x2 = rnorm(1000), ts\_rnorm = rnorm(1000)).

#### Usage

ts\_reg\_list

#### Format

A tibble with 1000 rows and 8 variables:

x1 Random normal simulated data.

x2 Random normal simulated data.

ts\_rnorm Random normal simulated data.

# <span id="page-13-0"></span>Index

```
∗ datasets
    arrests, 2
    hsb, 7
    penguins, 8
    polls, 9
    sim_longitudinal, 12
    simple_ts, 11
    ts_reg_list, 13
arrests, 2
broom::tidy(), 3
eqOutput (renderEq), 11
eqOutput(), 11
extract_eq, 3, 7, 8, 10
extract_eq(), 11
forecast::Arima(), 3
format.equation, 6
hsb, 7
knit_print.equation, 8
knitr::is_latex_output(), 7
lme4::glmer(), 3
lme4::lmer(), 3
lmer, 5
MASS::polr(), 3
ordinal::clm(), 3
penguins, 8
polls, 9
print.equation, 10
renderEq, 11
renderEq(), 11
shiny, 11
```

```
sim_longitudinal, 12
simple_ts, 11
stats::glm(), 3
stats::lm(), 3
```
ts\_reg\_list, [13](#page-12-0)